## Dear Parents:

We have enabled PowerSchool's new Parent Single Sign-On feature. This will allow parents with multiple children the ability to access all their children's accounts with only one login. All parents, even ones with **only one child, must create a new account the first time they logon to PowerSchool.** Below are the instructions on how to create this new account.

You will see this new screen when you access the login page at:

https://ansleypublicschools.powerschool.com/public/

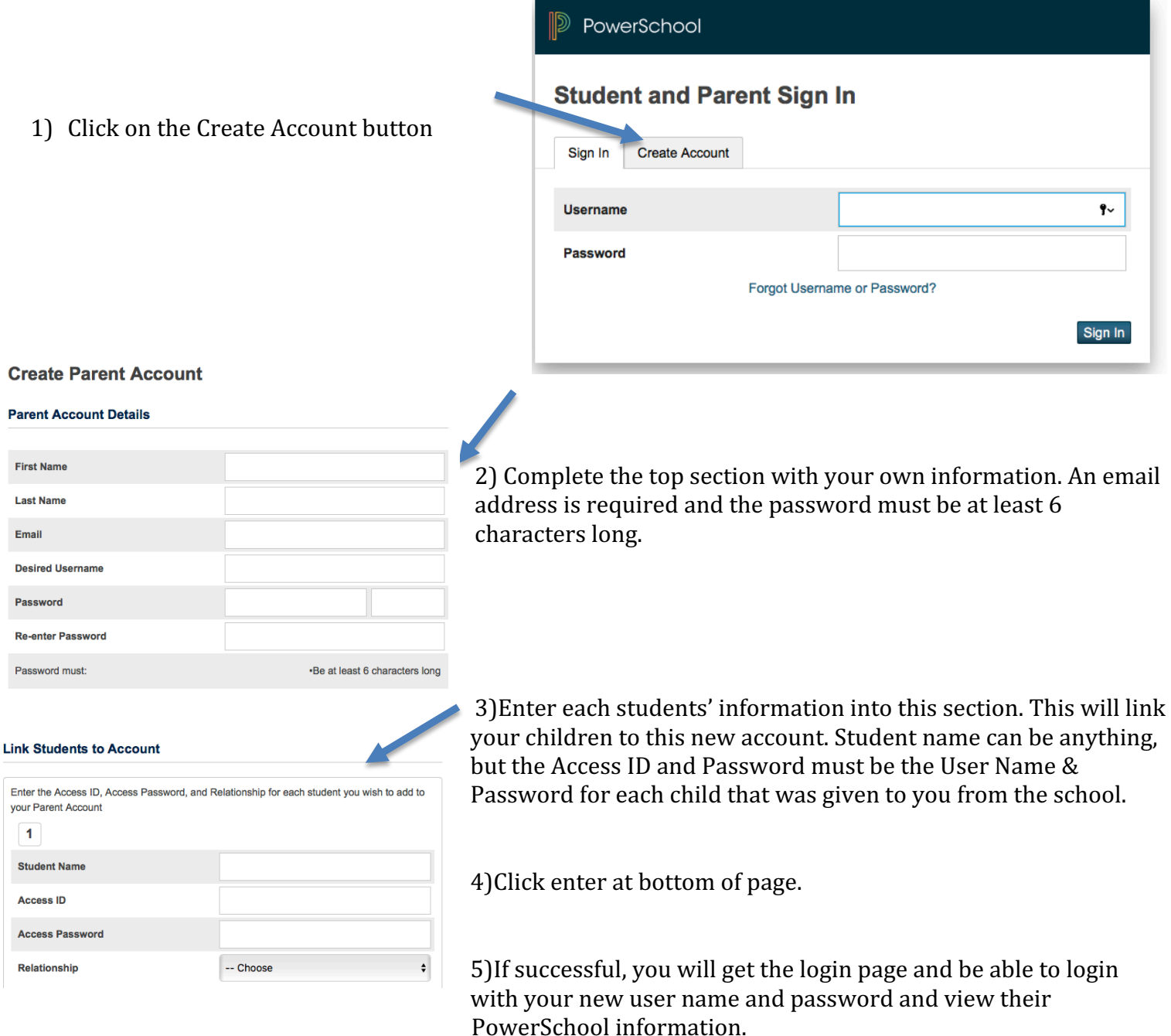

If you have any questions, please contact the Ansley Public School at 308-935-1121.